## **Кодирование информации**

**1**

**§ 13. Кодирование символов**

#### Зачем кодировать информацию?

Кодирование - это представление информации в форме, удобной для её хранения, передачи и обработки.

В компьютерах используется двоичный код:

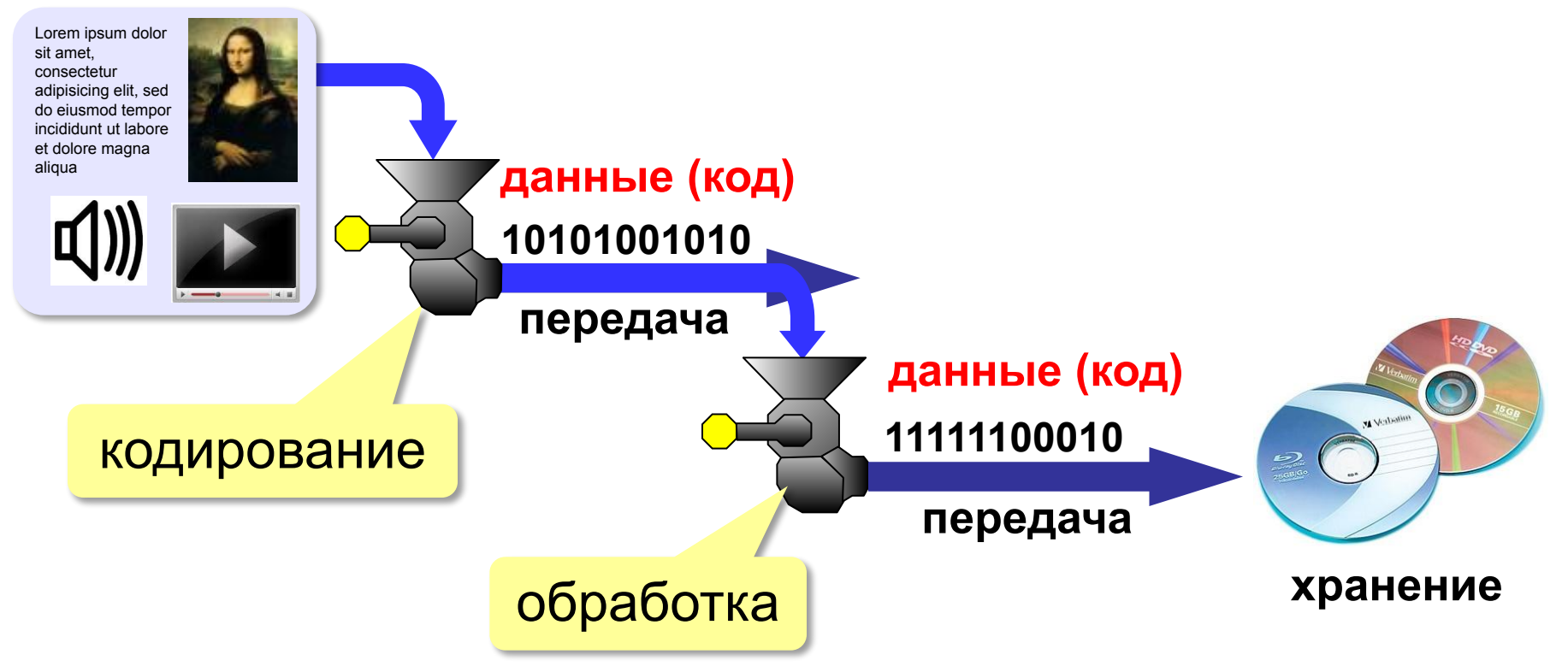

# **Кодирование информации**

## **§ 13. Кодирование символов**

#### **Кодирование символов**

#### Система Брайля:

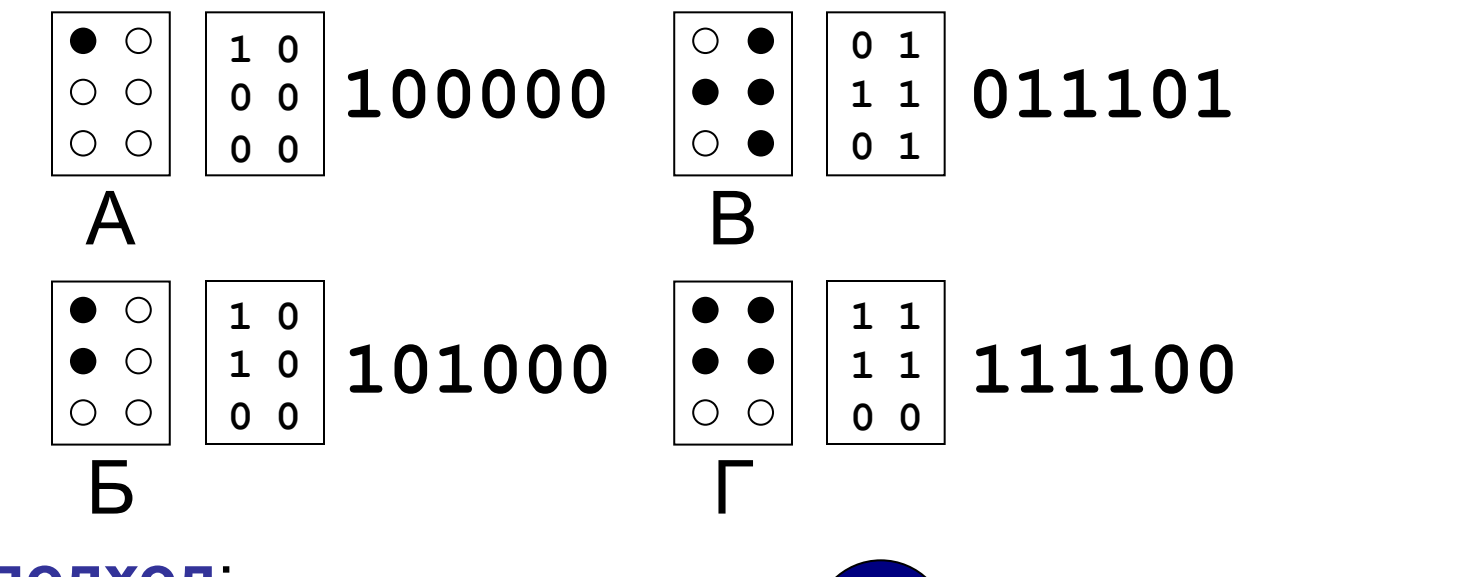

#### **Общий подход**:

- •нужно использовать *N* символов
- ? Откуда формула?
- $\bullet$ выберем число битов  $\bm{k}$  на символ:  $2^k$  ≥  $N$
- •сопоставим каждому символу код число от 0 до  $2^k\!-1$
- •переведем коды в двоичную систему

#### **Кодирование символов**

#### **Текстовый файл**

- на экране (символы)
- в памяти коды

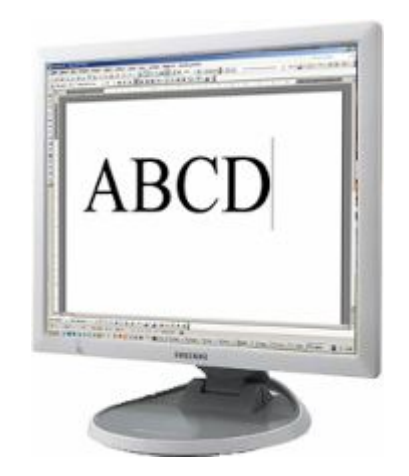

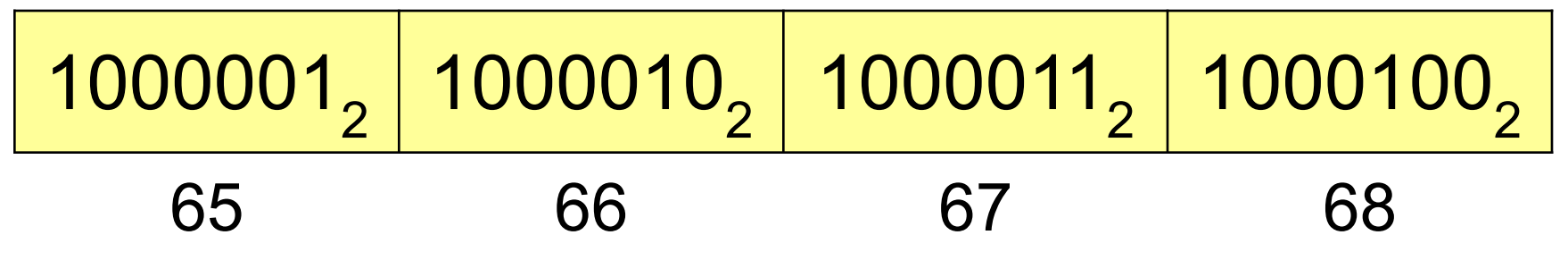

 В файле хранятся не изображения символов, а их числовые коды! !

Файлы со шрифтами: **\*.fon**, **\*.ttf**, **\*.otf**

#### Кодировка ASCII (7-битная)

**ASCII = American Standard Code for Information Interchange** Коды 0-127:

#### 0-31 управляющие символы:

7 - звонок, 10 - новая строка,

- 13 возврат каретки, 27 Esc.
- 32 пробел
- знаки препинания: , , : ; ! ?

специальные знаки: + - \* / () {} []

- 48-57 цифры 0.9
- 65-90 заглавные латинские буквы **A-Z**
- 97-122 строчные латинские буквы **a-z**

Где русские буквы?

#### **8-битные кодировки**

#### **Кодовые страницы (расширения ASCII):**

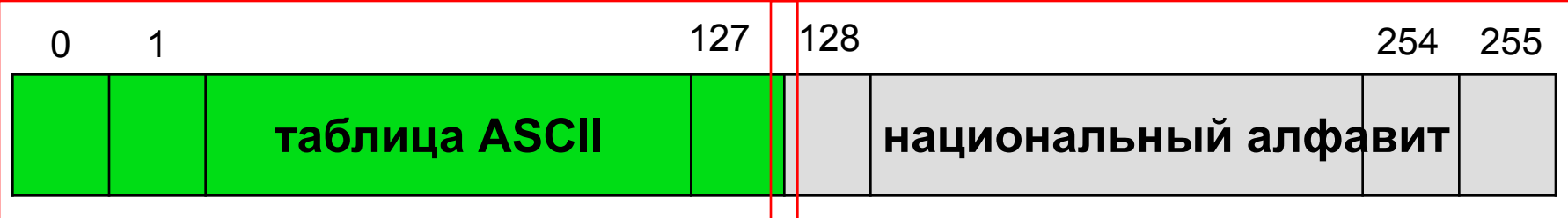

Для русского языка:

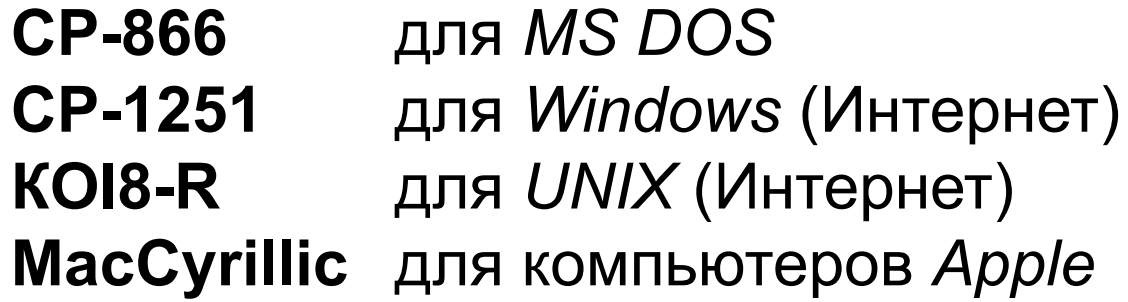

Проблема:

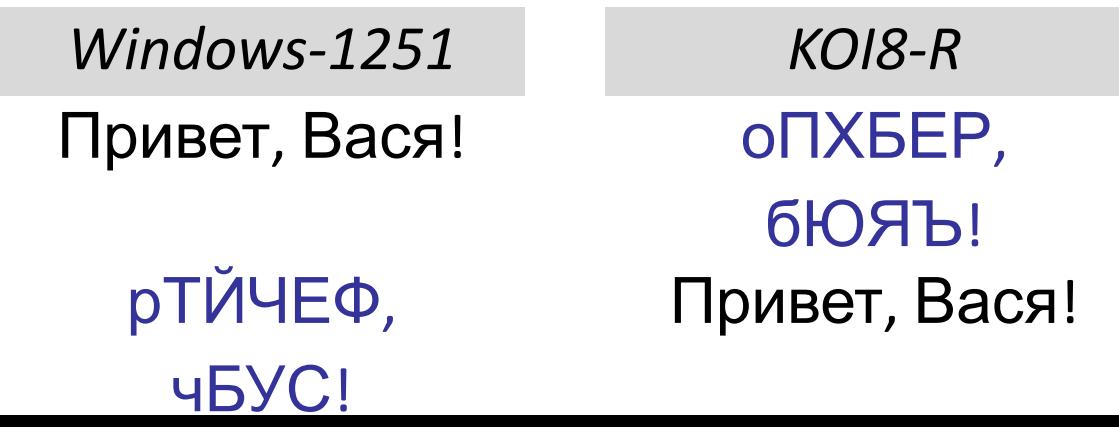

#### **8-битные кодировки**

- $\left(\begin{matrix}1\\1\end{matrix}\right)$ **• 1 байт на символ – файлы небольшого** размера!
	- просто обрабатывать в программах
- нельзя использовать символы разных кодовых страниц одновременно (русские и французские буквы, и т.п.)
	- неясно, в какой кодировке текст (перебор вариантов!)
	- для каждой кодировки нужен свой шрифт (изображения символов)

### **Стандарт UNICODE**

**1 112 064** знаков, используются около **100 000** *Windows*: **UTF-16**

16 битов на распространённые символы, 32 бита на редко встречающиеся

*Linux*: **UTF-8**

8 битов на символ для ASCII, от 16 до 48 бита на остальные

- совместимость с ASCII
	- более экономична, чем UTF-16, если много символов ASCII

2010 г. – 50% сайтов использовали UTF-8! !